## Université Paris 7 – Licence d'informatique, math-info, linguistique et informatique, 21 octobre 2010 tous les documents sont interdits

POO L3 QCM 1, Version:  $\boxed{A}$  Nom:

Carte d'étudiant:

Remplissez la table avec les lettres correspondant à vos réponses.

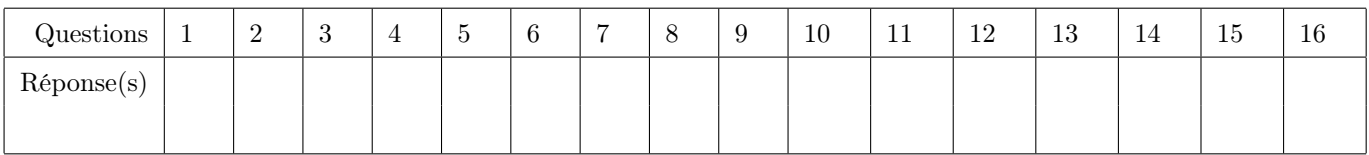

Bonne réponse=1pt; mauvaise réponse ou réponse incomplète =-0,5pt; pas de réponse=0pt.

- 1. Soit la classe : class A {public int i; }. Le code suivant A a=new A();Object o=a; $((A)$ o).i=10;:
	- (a) est correct (il peut être compilé et exécuté)
	- (b) n'est pas correct (il ne peut pas être compilé et exécuté)
- 2. On considère la classe définie par : class A {int i; static void print(){System.out.println(i); }}. L'exécution de:

A a=new A(); A b=a; a.i=5; b.i=10; a.print();

- (a) affiche 5
- (b) affiche 10
- (c) la classe A ne peut pas être compilée
- 3. On considère la classe définie par : class A {static int i; }. L'exécution de: A a=new A(); A b=new A(); a.i=10; b.i=5; System.out.println(a.i);
	- (a) affiche 5
	- (b) affiche 10
	- (c) provoque une erreur
- 4. On considère la classe définie par : class A {int i; }. L'exécution de: A a=new A(); A b=new A(); a  $i=10$ ; b  $i=10$ ; if(a==b)System.out.println("EGAL"); else System.out.println("PAS EGAL");
	- (a) affiche EGAL
	- (b) affiche PAS EGAL
	- (c) provoque une erreur
- 5. On définit la méthode permuter:

public static void permuter (String s1, String s2, int x1, int x2) { String tmp1=s1; s1=s2; s2=tmp1; int tmp2=x1; x1=x2; x2=tmp2;

```
}
```
Considérons: String a="bon"; String b="jour"; int c=3; int d =4; permuter(a,b,c,d); Quelles seront les valeurs de a,b,c,d après l'exécution de ce code?

- (a) "bon", "jour", 3, 4
- (b) "jour", "bon", 3, 4
- (c) "bon", "jour", 4, 3
- (d) "jour", "bon", 4, 3
- 6. On considère la classe définie par : class A {int i; void print(){System.out.println(i); }} L'exécution de A a=new A(); A b=new A(); a.i=5; b.i=10; a.print();
	- (a) affiche 5
	- (b) affiche 10
	- (c) la classe A ne peut pas être compilée
- 7. On considère la classe définie par : class A {int i; }. L'exécution de: A a=new A(); A b=new A(); a.i=10; b=a; b.i=5; if(a==b)System.out.println("EGAL"); else System.out.println("PAS EGAL");
	- (a) affiche EGAL
	- (b) affiche PAS EGAL
	- (c) provoque une erreur
- 8. Soit la classe : class A {public int i; }. Le code suivant A a=new A();Object  $\sigma = a_0 \cdot \sigma = 10$ ;
	- (a) est correct (il peut être compilé et exécuté)
	- (b) n'est pas correct (il ne peut pas être compilé et exécuté)
- 9. On considère la classe définie par : class A {static int i; static void print(){System.out.println(i); }}. L'exécution de:
	- A a=new A(); A b=new A(); a.i=5; b.i=10; a.print();
		- (a) affiche 5
		- (b) affiche 10
		- (c) la classe A ne peut pas être compilée
- 10. On considère la classe définie par : class A {static int i; void print(){System.out.println(i); }} L'exécution de A a=new A(); A b=new A(); a.i=5; b.i=10; a.print();
	- (a) affiche 5
	- (b) affiche 10
	- (c) la classe A ne peut pas être compilée
- 11. Quel est le résultat du morceau de code : int i,j; i=10; j=i; j=5; System.out.println(i);
	- (a) il affiche 5
	- (b) il affiche 10
	- (c) il provoque une erreur
- 12. Pour la classe définie comme suit:

public class Bidon  $\{int x=5;\}$ ;

Parmi les programmes suivants le(s)quel(s) provoque(nt) une erreur?

- $(a)$  Bidon a=new Bidon(3);
- (b) Bidon a=new Bidon(); String  $s=$ "bidon"+a;
- 13. On considère la classe définie par : class A {int i=0; B b; }, la classe: B {int j=0;} et le code A a1=new A(); A a2=new A(); B b=new B();

Quelle(s) expression(s) a (ont) la valeur true:

- (a)  $(a1.i != b.j)$
- (b)  $(a1.b == a2.b)$
- (c)  $(a1 == a2)$

14. Pour la classe D définie comme suit:

```
classD {
     public int x;
     public D() {x=3; };
     public D(\text{int a})\{\text{this}(); x=x+a;\};public D( int a, int b) {this(b); x=x-a;}
}
qu'affichera le code suivant?
```
D a=new  $D(5,6)$ ; System.out.println(a.x);  $(a)$  1 (b) 2

- 
- (c) 3
- (d) 4

15. On considère la classe définie par : class A {int i; } L'exécution de: A a=new A(); A b=new A(); a.i=8; b=a; b.i=5; System.out.println(a.i);

- (a) affiche 5
- (b) affiche 8
- (c) provoque une erreur
- 16. On considère la classe définie par : class A {int i=0; }. L'exécution de: A a,b;  $a.i=10$ ;  $b=a$ ;  $b.i=5$ ; System.out.println( $a.i$ );
	- (a) affiche 10
	- (b) affiche 5
	- (c) provoque une erreur

## Answer Key for Exam | A

Bonne réponse=1pt; mauvaise réponse ou réponse incomplète =-0,5pt; pas de réponse=0pt.

- 1. Soit la classe : class A {public int i; }. Le code suivant A a=new A();Object o=a; $((A)$ o).i=10;:
	- (a) est correct (il peut être compilé et exécuté)
	- (b) n'est pas correct (il ne peut pas être compilé et exécuté)
- 2. On considère la classe définie par : class A {int i; static void print(){System.out.println(i); }}. L'exécution de:

A a=new A(); A b=a; a.i=5; b.i=10; a.print();

- (a) affiche 5
- (b) affiche 10
- $(c)$  la classe A ne peut pas être compilée
- 3. On considère la classe définie par : class A {static int i; }. L'exécution de: A a=new A(); A b=new A(); a.i=10; b.i=5; System.out.println(a.i);
	- $(a)$  affiche 5
	- (b) affiche 10
	- (c) provoque une erreur
- 4. On considère la classe définie par : class A {int i; }. L'exécution de: A a=new A(); A b=new A(); a  $i=10$ ; b  $i=10$ ; if(a==b)System.out.println("EGAL"); else System.out.println("PAS EGAL");
	- (a) affiche EGAL
	- (b) affiche PAS EGAL
	- (c) provoque une erreur
- 5. On définit la méthode permuter:

```
public static void permuter (String s1, String s2, int x1, int x2){
    String tmp1=s1; s1=s2; s2=tmp1; int tmp2=x1; x1=x2; x2=tmp2;
```

```
}
```
Considérons: String  $a="bon"$ ; String  $b="jour"$ ; int  $c=3$ ; int d =4; permuter(a,b,c,d); Quelles seront les valeurs de a,b,c,d après l'exécution de ce code?

- (a)  $\vert$  "bon", "jour", 3, 4
- (b) "jour", "bon", 3, 4
- (c) "bon", "jour", 4, 3
- (d) "jour", "bon", 4, 3
- 6. On considère la classe définie par : class A {int i; void print(){System.out.println(i); }} L'exécution de A a=new A(); A b=new A(); a.i=5; b.i=10; a.print();
	- (a) affiche 5
	- (b) affiche 10
	- (c) la classe A ne peut pas être compilée
- 7. On considère la classe définie par : class A {int i; }. L'exécution de: A a=new A(); A b=new A(); a  $i=10$ ; b=a; b  $i=5$ ; if(a==b)System.out.println("EGAL"); else System.out.println("PAS EGAL");
	- $(a)$  affiche **EGAL**
	- (b) affiche PAS EGAL
	- (c) provoque une erreur
- 8. Soit la classe : class A {public int i; }. Le code suivant A  $a=new A$  ();Object  $o=a; o.i=10$ ;
	- (a) est correct (il peut être compilé et exécuté)
	- $|(b)|$  n'est pas correct (il ne peut pas être compilé et exécuté)
- 9. On considère la classe définie par : class A {static int i; static void print(){System.out.println(i); }}. L'exécution de:

A a=new A(); A b=new A(); a.i=5; b.i=10; a.print();

- (a) affiche 5
- $(b)$  affiche 10
- (c) la classe A ne peut pas être compilée
- 10. On considère la classe définie par : class A {static int i; void print(){System.out.println(i); }} L'exécution de A a=new A(); A b=new A(); a.i=5; b.i=10; a.print();
	- (a) affiche 5

 $|$ (b) affiche 10

- (c) la classe A ne peut pas être compilée
- 11. Quel est le résultat du morceau de code : int i,j; i=10; j=i; j=5; System.out.println(i);
	- (a) il affiche 5
	- $|$ (b) il affiche 10
	- $\overline{(c)}$  il provoque une erreur
- 12. Pour la classe définie comme suit:

public class Bidon  $\{int x=5;\}$ ;

Parmi les programmes suivants le(s)quel(s) provoque(nt) une erreur?

- $(a)$  Bidon a=new Bidon(3);
- $\overline{(b)}$  Bidon a=new Bidon(); String s="bidon"+a;
- 13. On considère la classe définie par : class A {int i=0; B b; }, la classe: B {int j=0;} et le code A a1=new A(); A a2=new A(); B b=new B();

Quelle(s) expression(s) a (ont) la valeur true:

$$
\begin{array}{cc}\n\text{(a)} & \text{(a1.i != b.j)}\\
\end{array}
$$

(b) 
$$
(a1.b == a2.b)
$$
  
(c) 
$$
(a1 == a2)
$$

14. Pour la classe D définie comme suit:

```
classD {
    public int x;
    public D() \{x=3; \};
    public D( int a) {this(); x=x+a;};
    public D( int a, int b) {this(b); x=x-a;}
}
```
qu'affichera le code suivant?

D a=new  $D(5,6)$ ; System.out.println(a.x);  $(a)$  1 (b) 2 (c) 3  $\vert d \rangle \vert 4$ 

- 15. On considère la classe définie par : class A {int i; } L'exécution de: A a=new A(); A b=new A(); a.i=8; b=a; b.i=5; System.out.println(a.i);
	- $(a)$  affiche 5
	- (b) affiche 8
	- (c) provoque une erreur
	- 16. On considère la classe définie par : class A {int i=0; }. L'exécution de: A a,b;  $a.i=10$ ;  $b=a$ ;  $b.i=5$ ; System.out.println( $a.i$ );
		- (a) affiche 10
		- (b) affiche 5
		- (c) provoque une erreur